# Module Record RTC

This [Module](https://doc.tiki.org/Module) captures audio and video in real-time for seamless collaboration as part of [Record screen](https://doc.tiki.org/Record-screen-audio-video) [audio video](https://doc.tiki.org/Record-screen-audio-video)

# Usage

To use module **Record RTC** in a wiki page:

{module module="recordrtc"}

Capture audio and video in real-time for seamless collaboration

#### [Go to the source code](https://gitlab.com/tikiwiki/tiki/-/blob/master/modules/mod-func-recordrtc.php)

*Preferences required:* fgal\_use\_record\_rtc\_screen

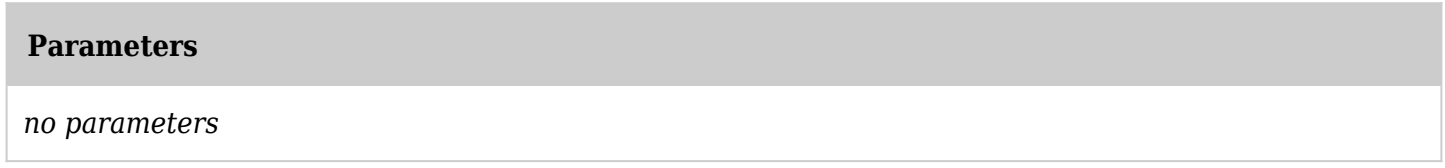

## Example

So, using the previous code in a wiki page would produce on this site a form to allow you start recording

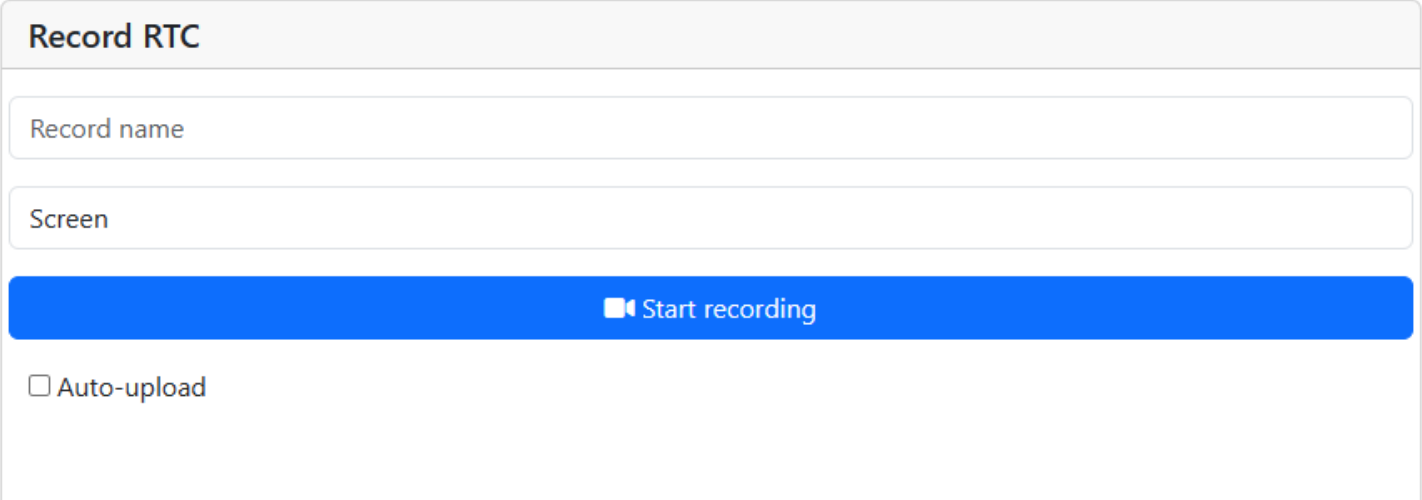

All you need is providing a name for your record, and select what you need to record, whether it's your screen, mic, screen and mic, or camera and mic, and start recording. Note also that you can auto-upload your record or not.

## Related Pages

See these pages for information that applies for all modules:

- [Module](https://doc.tiki.org/Module)--Overall introduction and overview
- [Module Admin-](https://doc.tiki.org/Module-Admin)-Introduction to the module admin pages for site-wide and individual module settings [Assigning Modules](https://doc.tiki.org/Assigning-Modules)--How to select a module to configure it
	- [Module Settings Interface-](https://doc.tiki.org/Module-Settings-Interface)-Interface for configuring individual module settings
	- [Module Settings Parameters](https://doc.tiki.org/Module-Settings-Parameters)--Explanation of standard parameter settings for modules
	- [Creating Custom Modules-](https://doc.tiki.org/Creating-Custom-Modules)-How to create user modules
- $\bullet$  [Index of Modules](https://doc.tiki.org/Index-of-Modules)--Links to the documentation of individual modules
- [User Modules](https://doc.tiki.org/User-Modules)--how (if the feature is active) users can choose and place their modules
- [Mods Type Modules](https://doc.tiki.org/Mods-Type-Modules)--links to modules that are installed as components